**Exam** : **1Z0-257**

**Title** : Hyperion Financial Management 4.1 Consultant

## **Version** : DEMO

1. Using Hyperion Reports, the Relative Member function can be used with which dimension?

A.Entity

B.Period

C.Scenario

D.Accounts

Answer: B

2. If a user is opening a sub-cube for the first time, which grid displays the fastest?

A.Accounts in rows; Years in columns

B.Entities in rows; Scenarios in columns C.Accounts in

rows; Custom1 members in columns D.Entities in rows;

Value dimension members in columns Answer: C

3. An administrator needs to link several integrations together in the Hub and run them sequentially. How

can this be accomplished?

A.Add the integrations to a group.

B.Use Hyperion Application Link to run the integrations sequentially.

C.Use Common Event services to schedule the DataBroker integrations.

D.Build a master integration in DataBroker which has several sub integrations within it.

Answer: A

4. The AllowAdjFromChildren attribute is checked on a parent entity.

Which two nodes in the Value dimension are valid for Journal entries? (Choose two.)

A. <Entity Currency>

- B. <Parent Curr Adjs>
- C. [Parent Adjs]
- D. [Contribution Adjs]
- E. <Entity Curr Adjs>

Answer: CD

5. For Number Formatting in the User Preferences, \_\_\_\_\_. A.the User Preference takes precedence B.each application has its own formatting C.Application Configuration settings take precedence D.the client's machine Regional Settings take precedence Answer: A

6. What are three available methods for the HFM HAL adapter? (Choose three.) A.Import Data B.Import Journals C.Export Journals D.Open Application E.Set Logon Information

Answer: ADE

7. When using the HFM HAL adapter, which are Export Data Criteria options?

A.Scenario, Year, View, Entity, Accounts

B.Scenario, Year, Entity, Accounts, Value, ICP

C.Scenario, Year, Custom1, Custom2, Custom3, Custom4

D.Scenario, Year, Entity, Accounts, Custom1, Custom2, Custom3, Custom4

Answer: A

8. You are performing a data extract using the Extract Data module. From which three dimensions can you make multiple selections? (Choose three.)

A.Value

- B.Entity
- C.Period
- D.Account

E.Scenario

Answer: BCD

9. What can be extracted using Extended Analytics? (Choose two.)

A.data

B.metadata

C.incremental data

D.metadata changes

Answer: AB

10. When using the HFM HAL adapter, which are valid Import Data Method options?

A.Replace, Merge, Aggregate

B.Merge, Accumulate, Remove

C.Accumulate, Replace, Clear

D.Merge, Replace, Accumulate

Answer: D

11. You are extracting information using Extended Analytics. Which list shows all the dimensions that allow for multiple members?

A.Scenario, Year, Period, Custom1, Custom2, Custom3, Custom4

B.Scenario, Year, Period, Entity, Account, Custom1, Custom2, Custom3, Custom4

C.Scenario, Year, Period, View, Entity, Account, Custom1, Custom2, Custom3, Custom4

D.Scenario, Year, Period, View, Entity, Value, Account, ICP, Custom1, Custom2, Custom3, Custom4 Answer: D

12. Extended Analytics uses which format for the extracted information?

A.ASCII File

B.Star Schema

C.Snow Flake Diagram

D.Comma Delimited File

Answer: B

13. What are three roles in HFM security? (Choose three.)

A.Run Allocation

B.Delete Journals

C.Create Unbalanced Journals

D.Save System Report on Server

Answer: ACD

14. Which three functions are available in the Manage Servers and Applications window? (Choose three.)

A.Logout Users

B.System Messages

C.Enable Connections

D.Disable Connections

Answer: ACD

15. What types of documents can be selected as related content in Financial Reporting? (Choose three.)

A.An Interactive Reporting Report

B.Any web page

C.A Web Analysis Report

D.An HFM Web Form

E.A Planning form

Answer: ABC

16. When creating an Intercompany Matching Report, which two dimensions appear when Add is selected for Account Entities or Account Partners? (Choose two.)

A.ICP

B.Entity

C.Value

D.Account

E.Custom (1..4)

#### Answer: DE

17. Which two statements are true about a User Point of View in Hyperion Analyzer Reports? (Choose two.)

A.A User Point of View cannot be deleted.

B.A User Point of View can be shared with other users.

C.Users can only superimpose a Point of View on reports using the same database connection

D.The User Point of View checkbox in Cube Navigator enables and disables the Point of View for the database query.

Answer: CD

18. SCENARIO: User A is created in Hyperion Reports and is assigned the role of Viewer. User A is then assigned to Group B which has the roles of Security Administrator and System Administrator.

Which role(s) does User A have in Hyperion Reports?

A.Viewer only

B.Designer and Viewer only

C.System Administrator and Security Administrator only

D.System Administrator, Security Administrator, Designer, and Viewer

Answer: D

19. Using Hyperion Reports, the Relative Member function performs which arithmetic function?

A.offsets

B.addition

C.division

D.subtraction

Answer: A

20. In Hyperion Reports, which three destinations can be selected for a Batch? (Choose three.)

A.Export as PDF

B.E-mail Results

C.Export to Excel

D.Save Snapshot

E.Save as Text File

Answer: ABD

# **Trying our product !**

- ★ **100%** Guaranteed Success
- **★ 100%** Money Back Guarantee
- ★ **365 Days** Free Update
- **★ Instant Download** After Purchase
- **★ 24x7 Customer Support**
- ★ Average **99.9%** Success Rate
- ★ More than **69,000** Satisfied Customers Worldwide
- ★ Multi-Platform capabilities **Windows, Mac, Android, iPhone, iPod, iPad, Kindle**

## **Need Help**

Please provide as much detail as possible so we can best assist you. To update a previously submitted ticket:

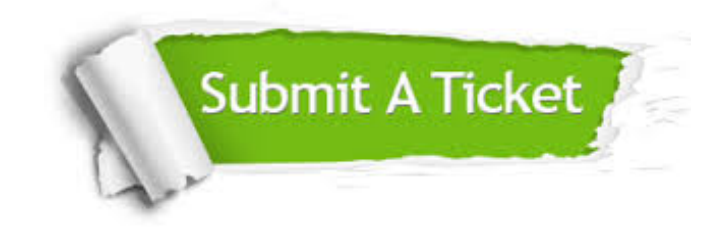

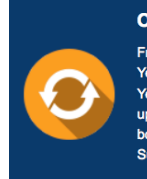

**One Year Free Update** Free update is available within One ear after your purchase. After One Year, you will get 50% discounts for pdating. And we are proud to .<br>boast a 24/7 efficient Customer ort system via Email

**Money Back Guarantee** To ensure that you are spending on

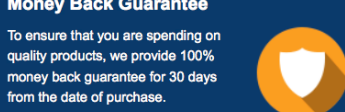

**Security & Privacy** 

We respect customer privacy. We use McAfee's security service to provide you with utmost security for your personal information & peace of mind.

### **Guarantee & Policy | Privacy & Policy | Terms & Conditions**

from the date of purchase

**100%** 

[Any charges made through this site will appear as Global Simulators Limited.](http://www.itexamservice.com/)  All trademarks are the property of their respective owners.

Copyright © 2004-2014, All Rights Reserved.